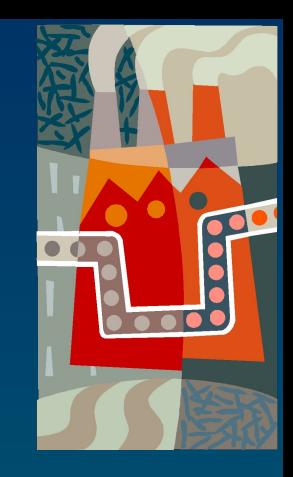

# Моделирование ЭКОЛОГИЧЕСКИХ СИТУАЦИЙ

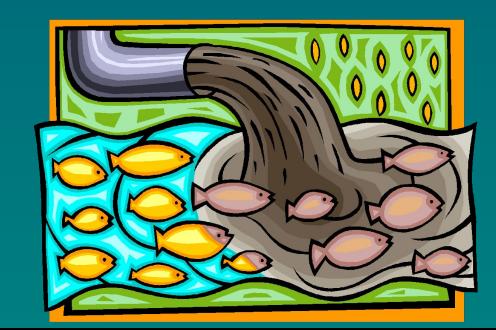

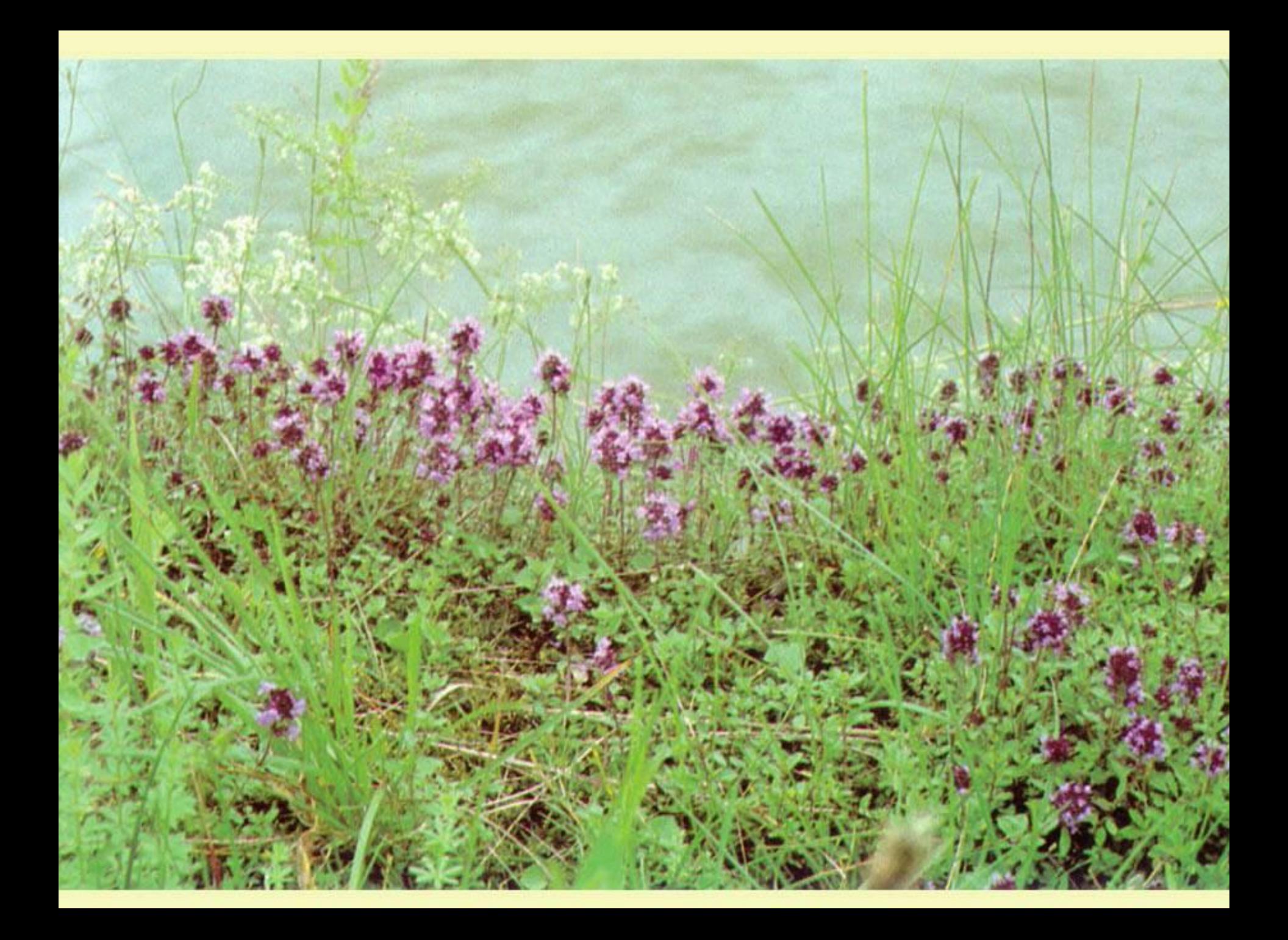

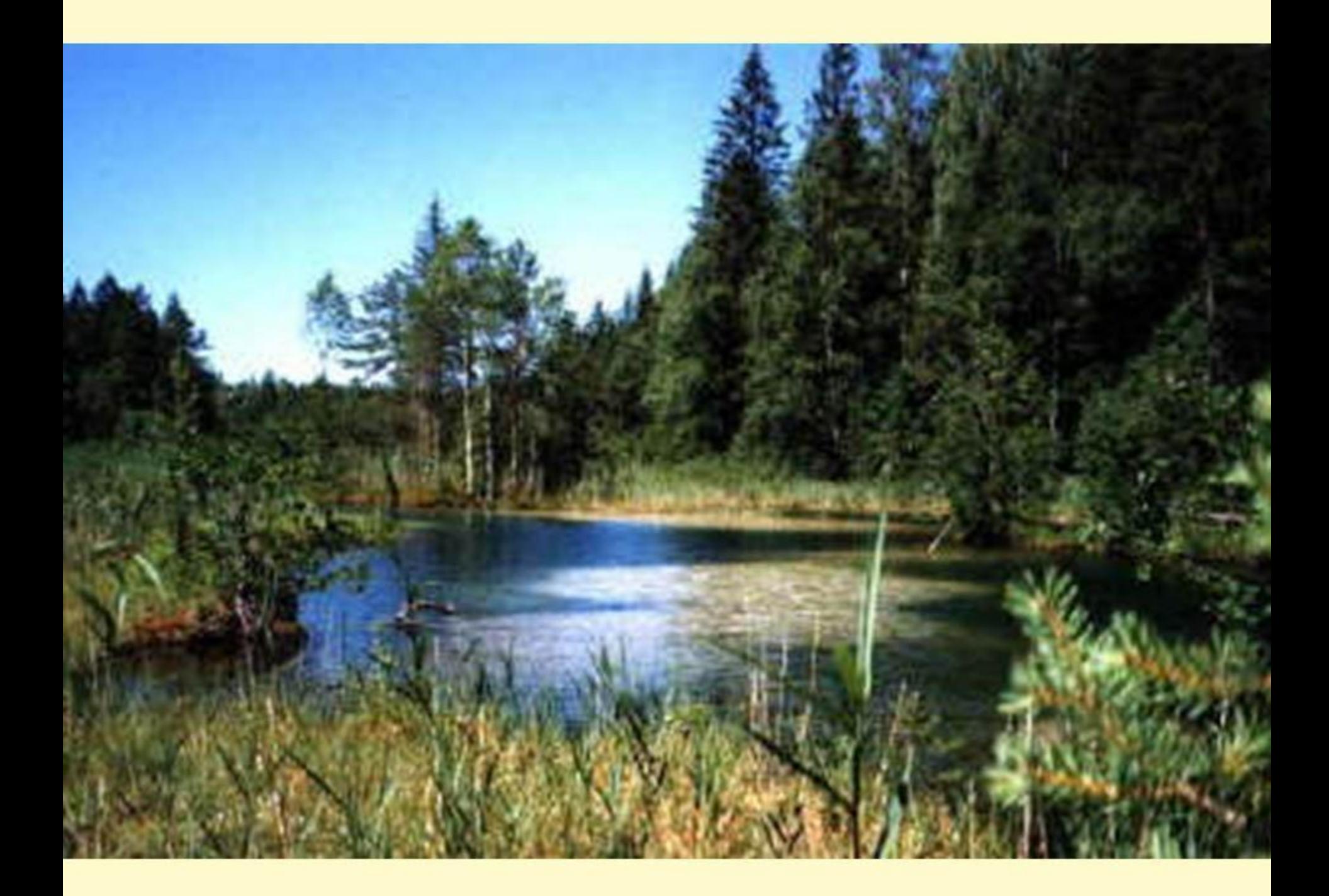

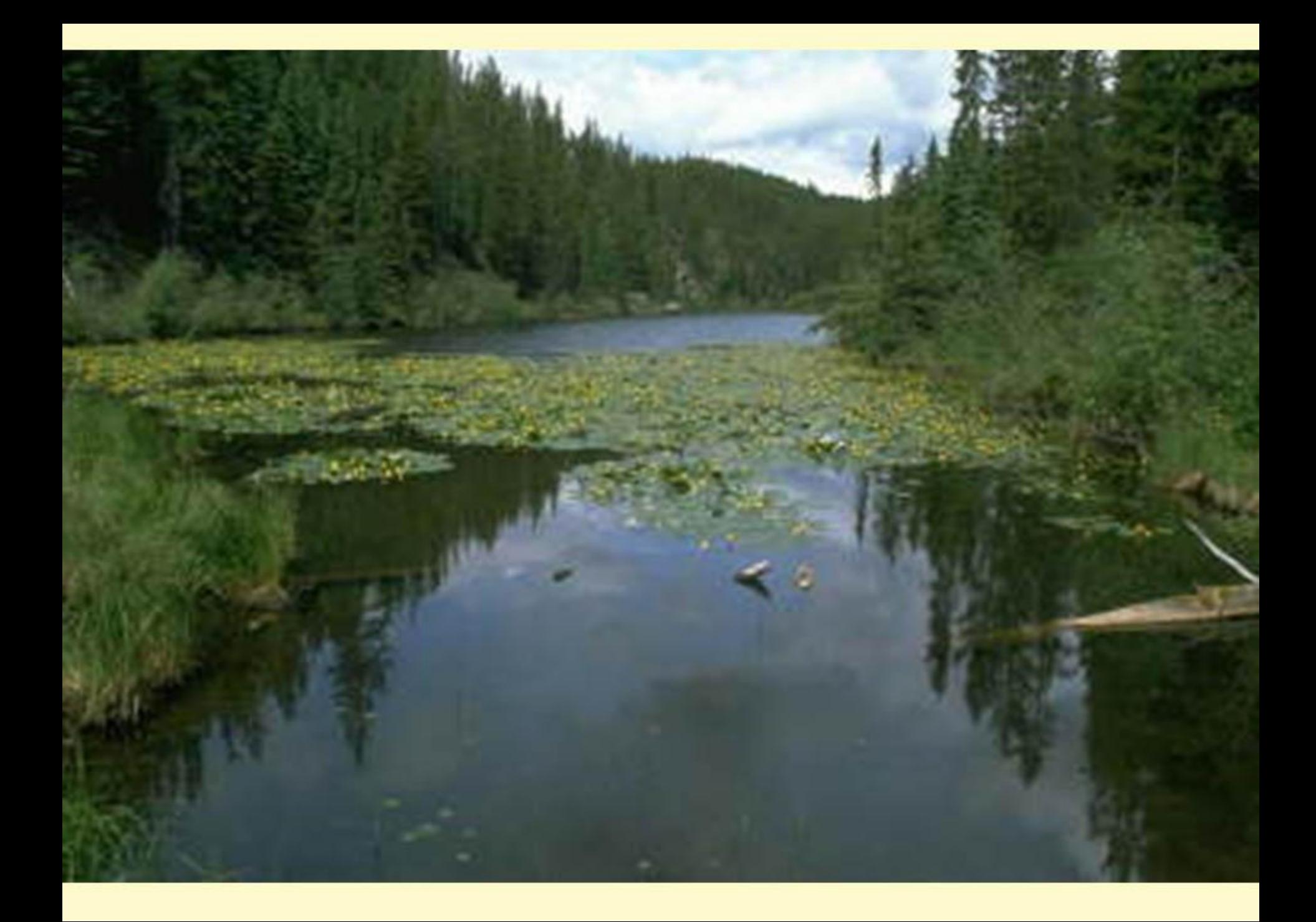

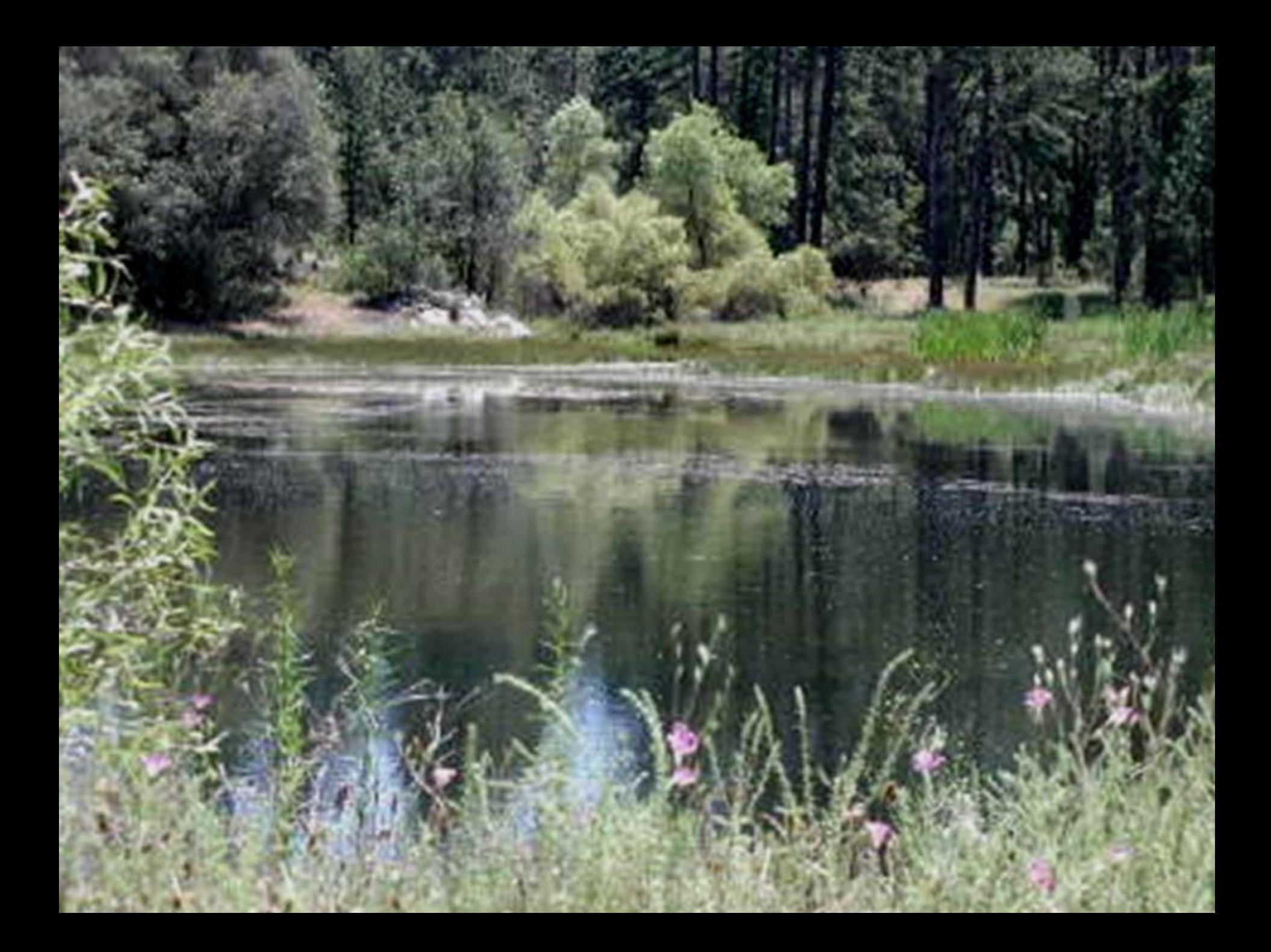

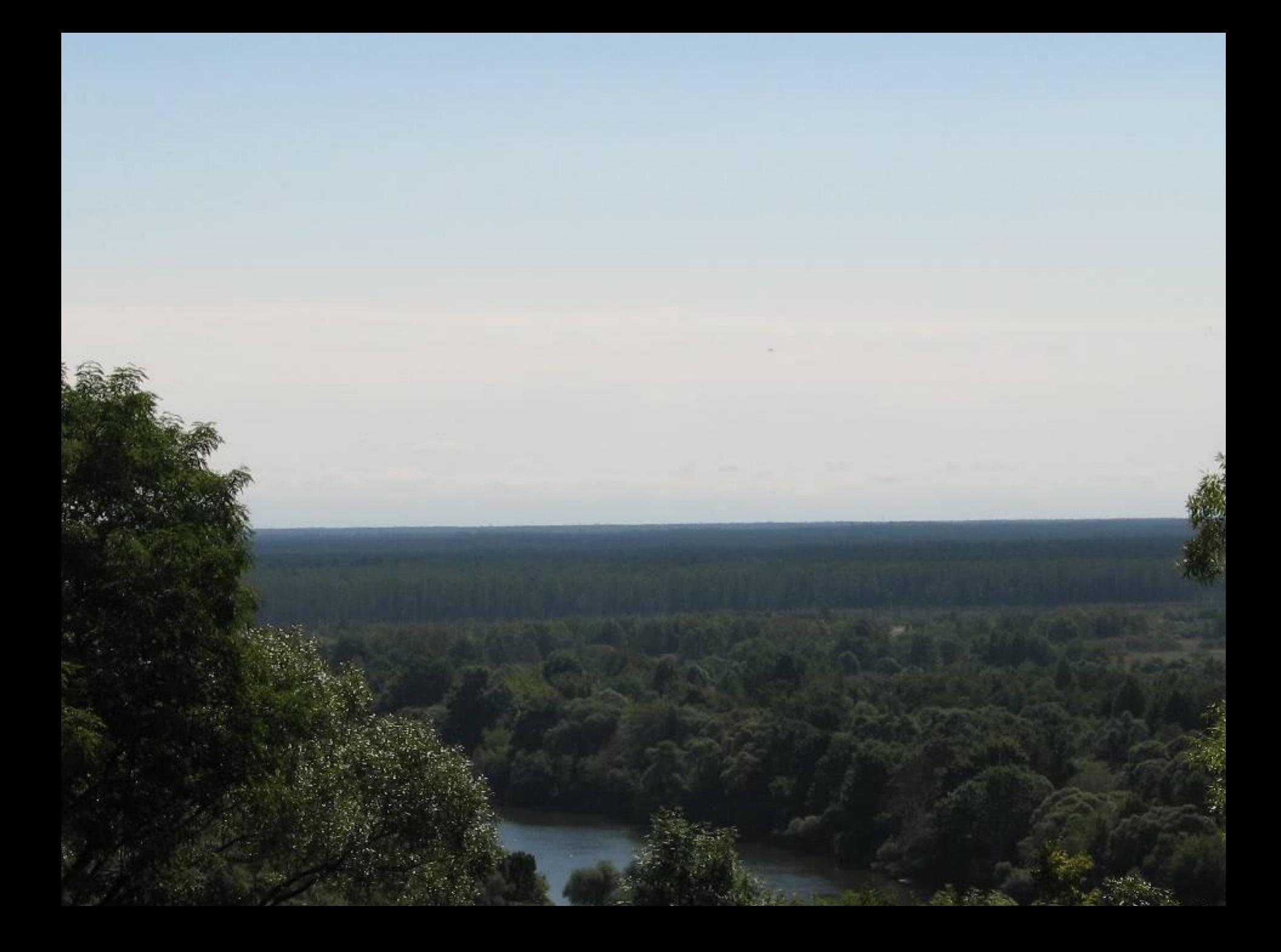

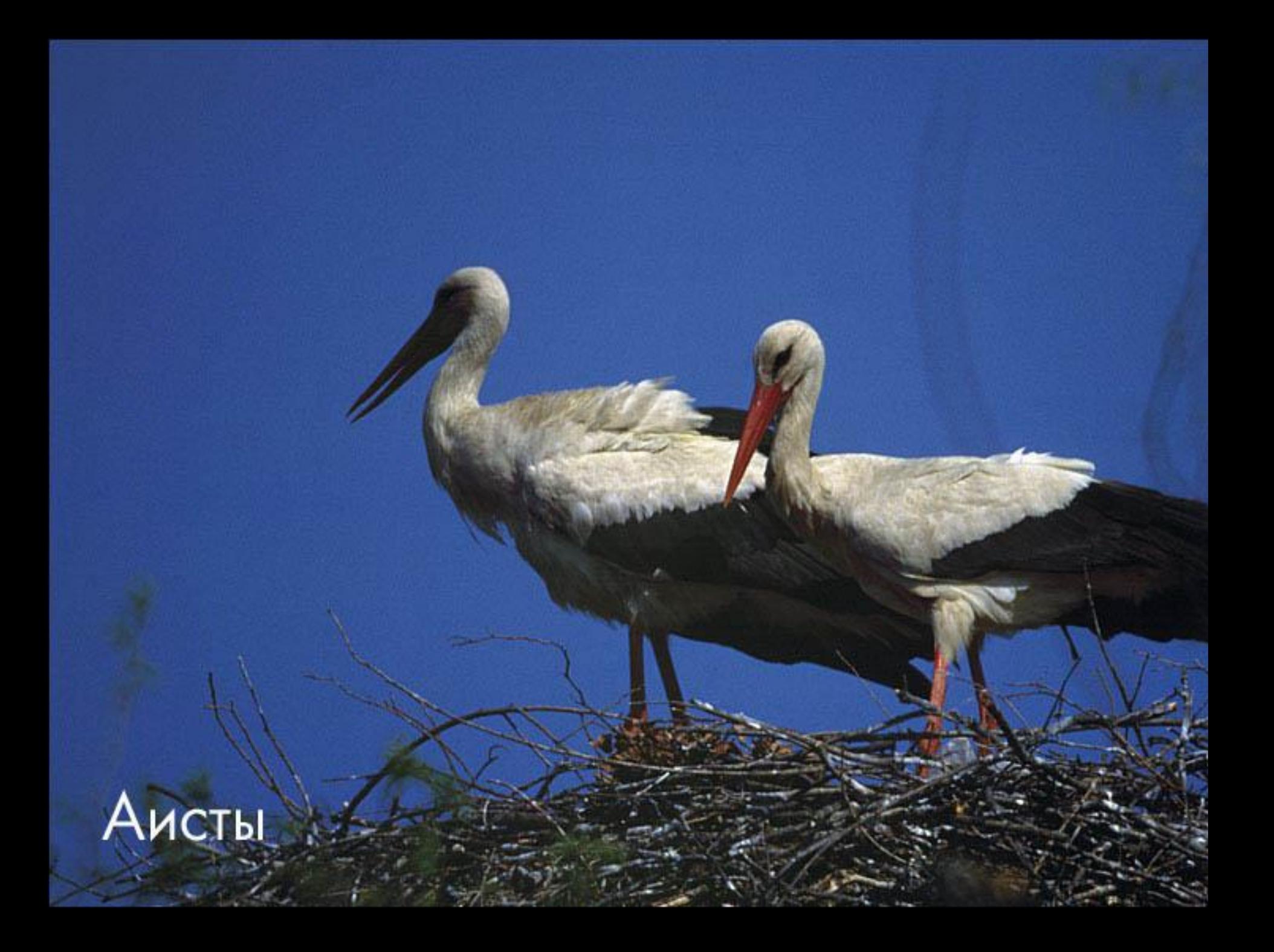

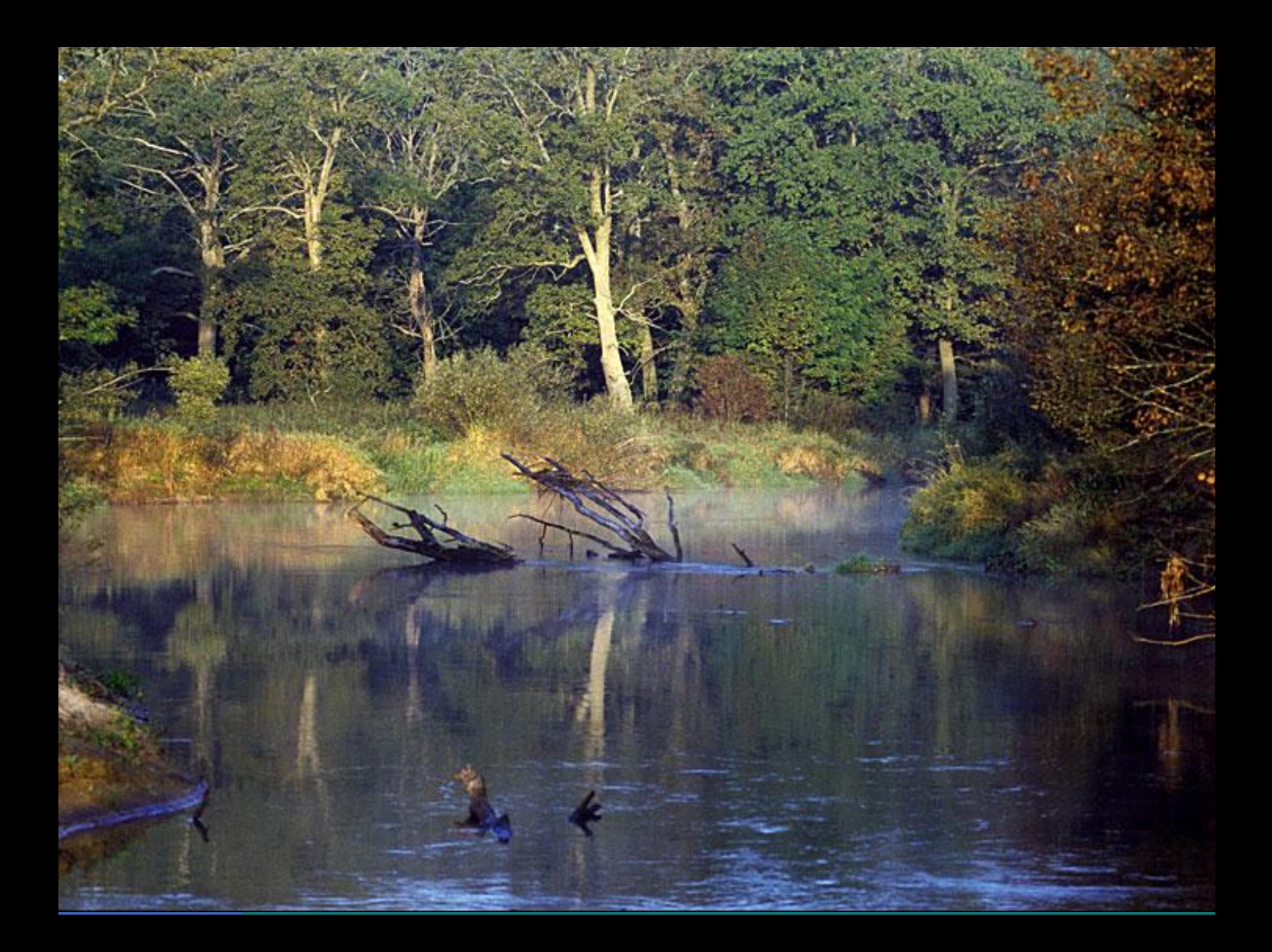

## Вопросы:

- 1. Перечислите объекты электронной таблицы.
- 2. Что такое диаграмма в электронных таблицах?
- 3. Из каких элементарных объектов состоит любая диаграмма?
- 4. Назовите параметры, характеризующие любую диаграмму.
- 5. Назовите типы данных, используемых в табличном процессоре.
- 6. Каково правило записи формул и что может включать в себя формула?
- 7. Какие существуют типы ссылок?
- 8. Что такое относительная ссылка, абсолютная ссылка?

#### *Задача.*

 Экологи собираются восстановить исчезающий вид рыб в определённой водной экосистеме. Прежде, чем запускать мальков в водоем, решили провести расчеты. Составить компьютерную модель процесса изменения количества рыб в водоеме в течение 10 лет и провести исследование изменения численности рыб в зависимости от их начального количества. Коэффициент прироста k=1, коэффициент смертности q=0,001, начальное количество рыб

 $N_0$ =100, 1000, 1500, 2000.

Прирост числа какого-либо вида живых организмов за счет рождаемости прямо пропорционален их количеству, а убыль за счет смертности прямо пропорциональна квадрату их количества.

Этот закон известен под названием *закона Мальтуса*.

## Постановка задачи Дано: коэффициент прироста k=1, коэффициент смертности q=0,001, начальное количество рыб: N<sub>0</sub>=100, 1000, 1500, 2000 Найти N.

### **Разработка модели.**

Если первоначально в водоем было запущено N<sub>0</sub> рыб, то через год их количество согласно закону Мальтуса будет таким:  $N_1 = N_0 + k \cdot N_0 - q \cdot N_0^2$ , через два года:  $N_2=N_1+k\cdot N_1-q\cdot N_1^2$  и т.д. Можно записать общую формулу: **Ni+1=Ni+k**⋅**Ni -q**⋅**Ni 2 , i=1, 2, ...**